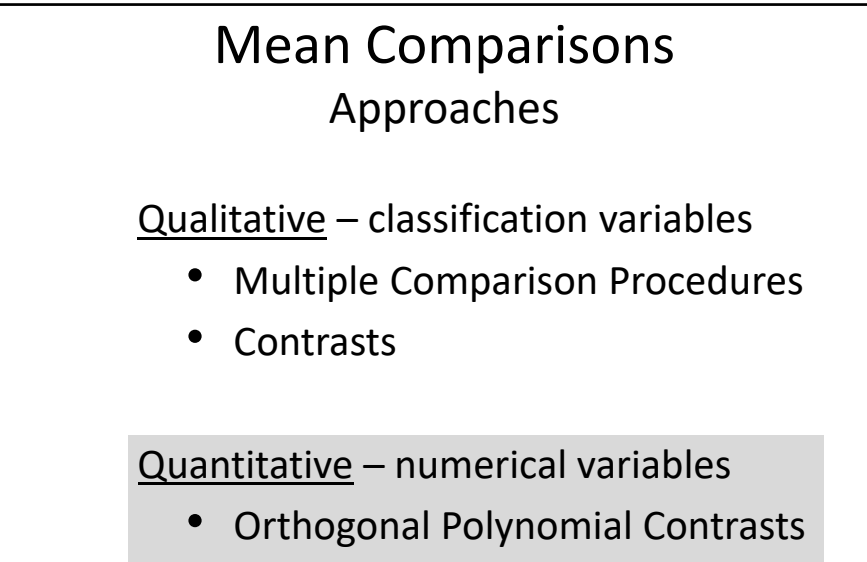

• Curve Fitting

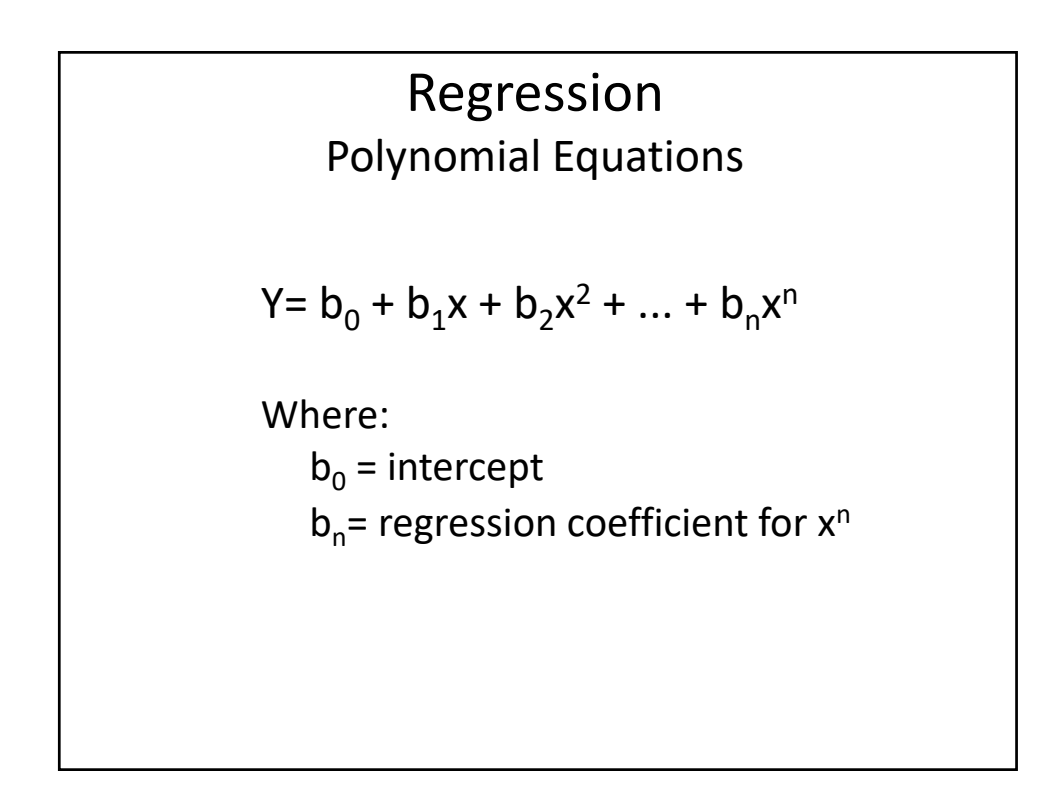

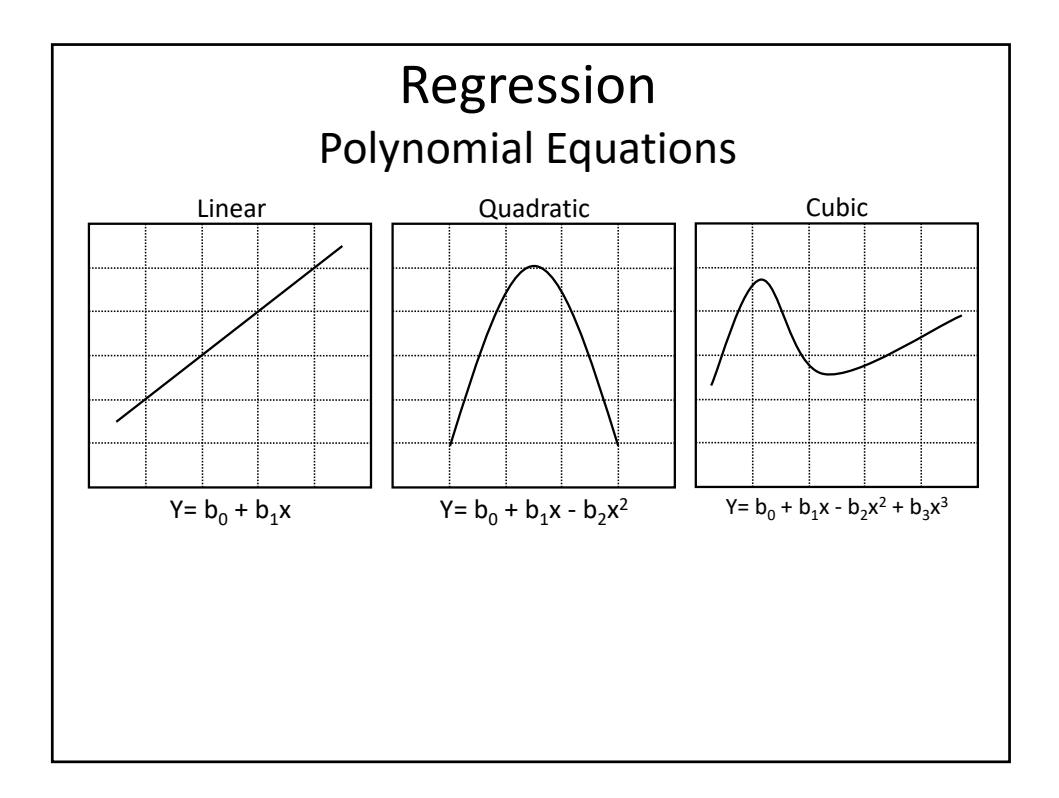

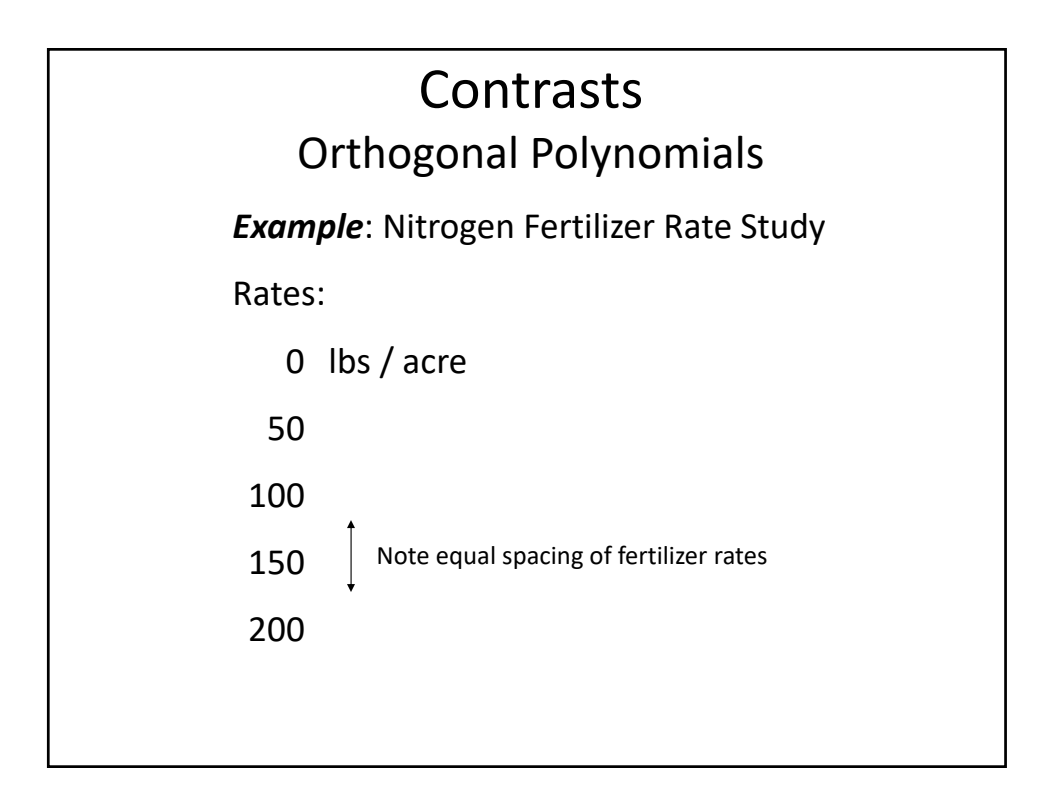

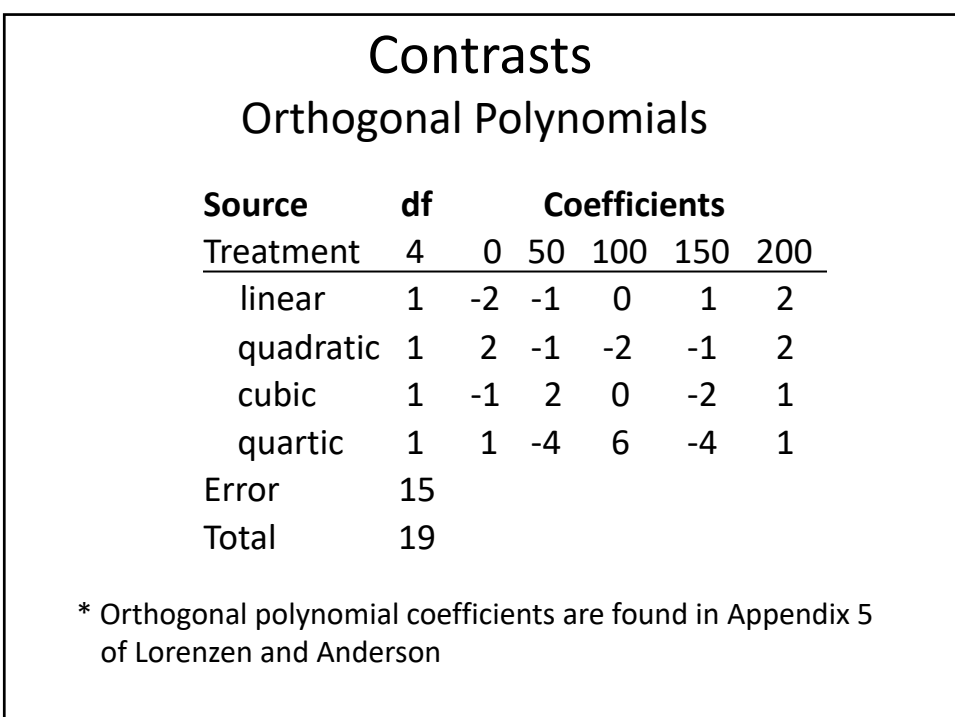

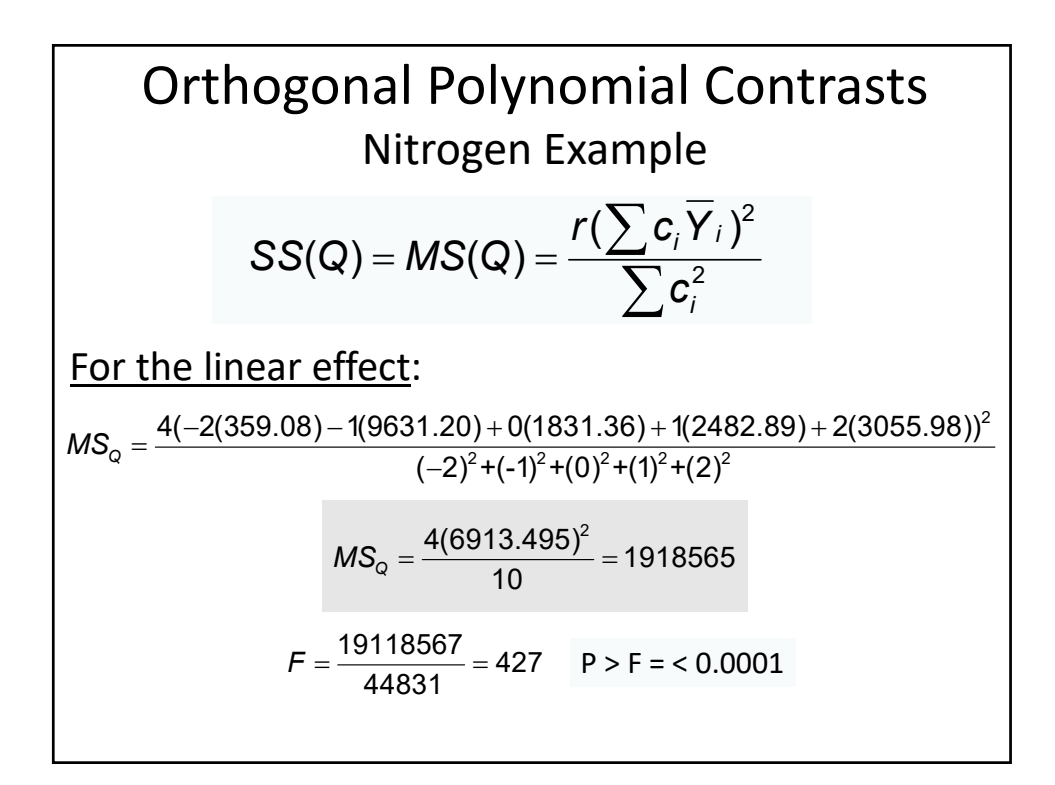

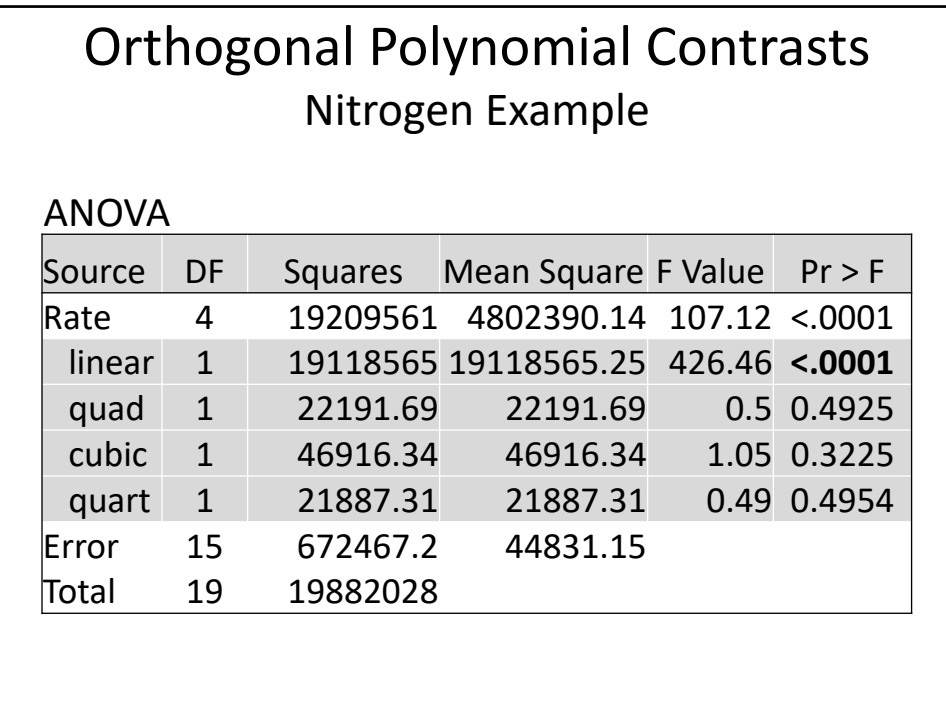

Polynomial Equations  
\nLinear Model  
\n
$$
Y = b_0 + b_1 X
$$
\n
$$
b_1 = \frac{\sum (X_i - \overline{X})(Y_i - \overline{Y})}{\sum (X_i - \overline{X})^2}
$$
\n
$$
b_0 = \overline{Y} - b_1 \overline{X}
$$

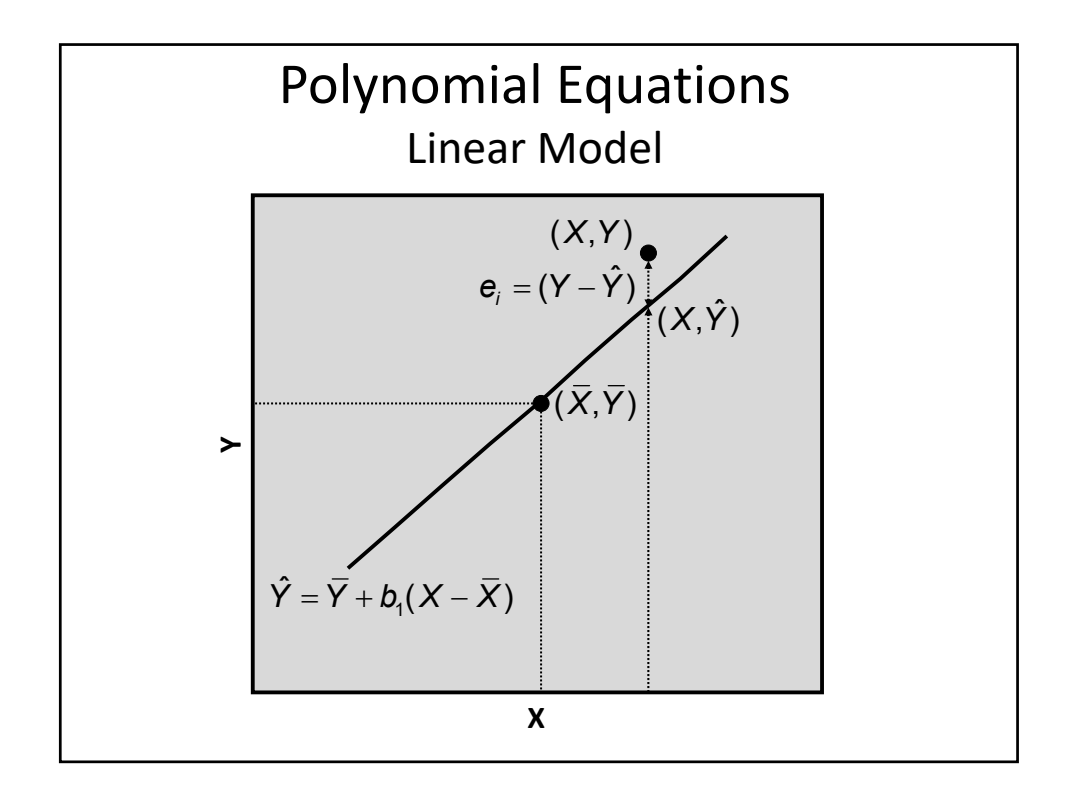

Linear Regression  
\nNitrogen Example  
\n
$$
b_1 = \frac{\sum (X_i - \overline{X})(Y_i - \overline{Y})}{\sum (X_i - \overline{X})^2} = \frac{1382699}{100000} = 13.83
$$
\n
$$
b_0 = \overline{Y} - b_1 \overline{X} = 1738.504 - 13.826 * 100 = 355.81
$$
\n
$$
Y = b_0 + b_1 X = 355.81 + 13.83X
$$

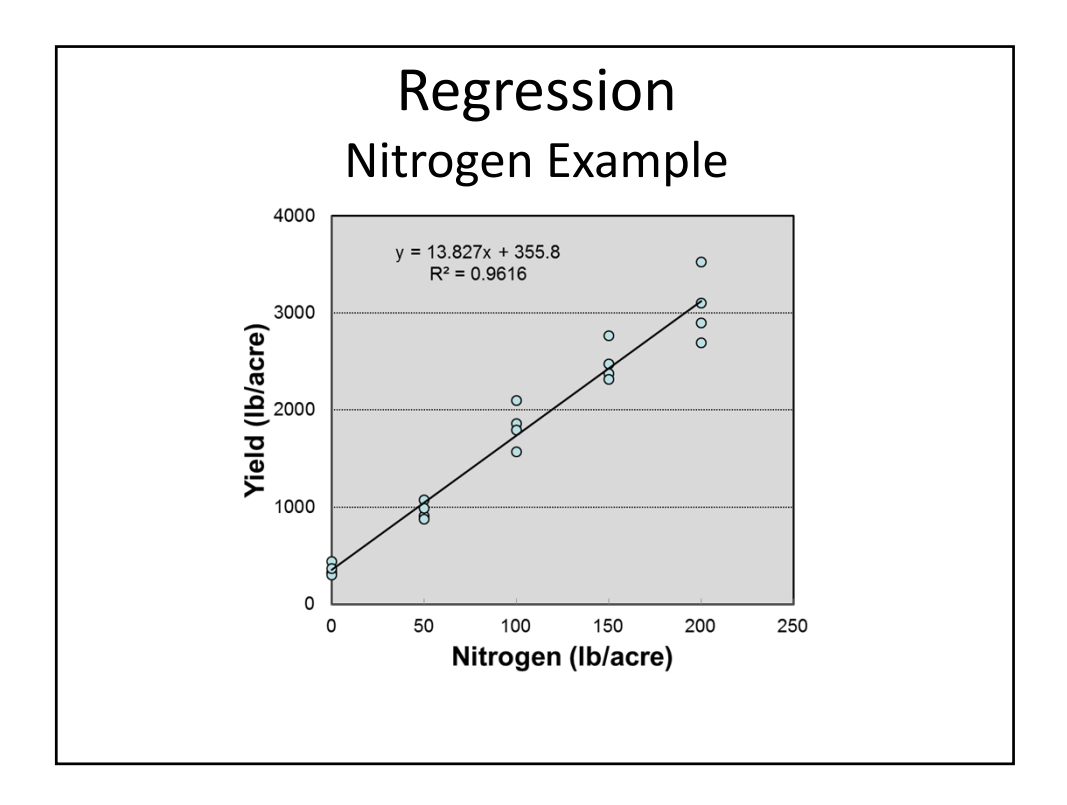

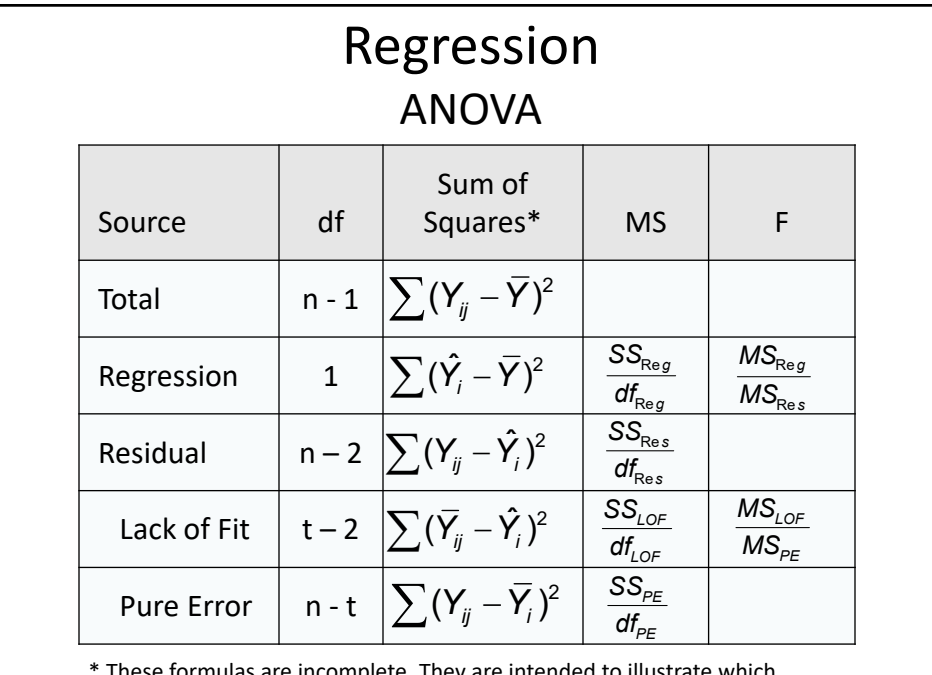

These formulas are incomplete. They are intended to illustrate which differences are being used to calculate the SS for each source of variation.

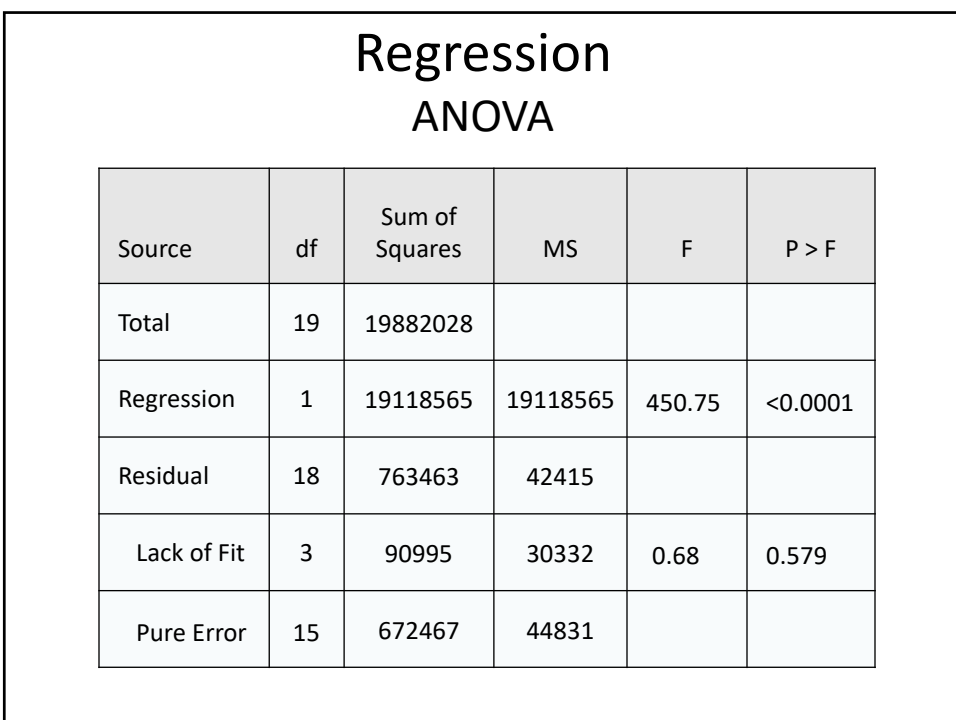

Evaluating Regression Equations

\nCoefficient of Determination

\n
$$
R^{2} = \frac{SS_{Reg}}{SS_{Total}} = \frac{19118565}{19882028} = .962
$$
\n
$$
R^{2}_{Adj} = \frac{(n-1)R^{2} - k}{n-1-k} = \frac{(20-1).962-1}{20-1-1} = .959
$$
\nWhere:

\n\n- n = the number of observations\n
	\n- k = the number of estimated parameters
	\n\n

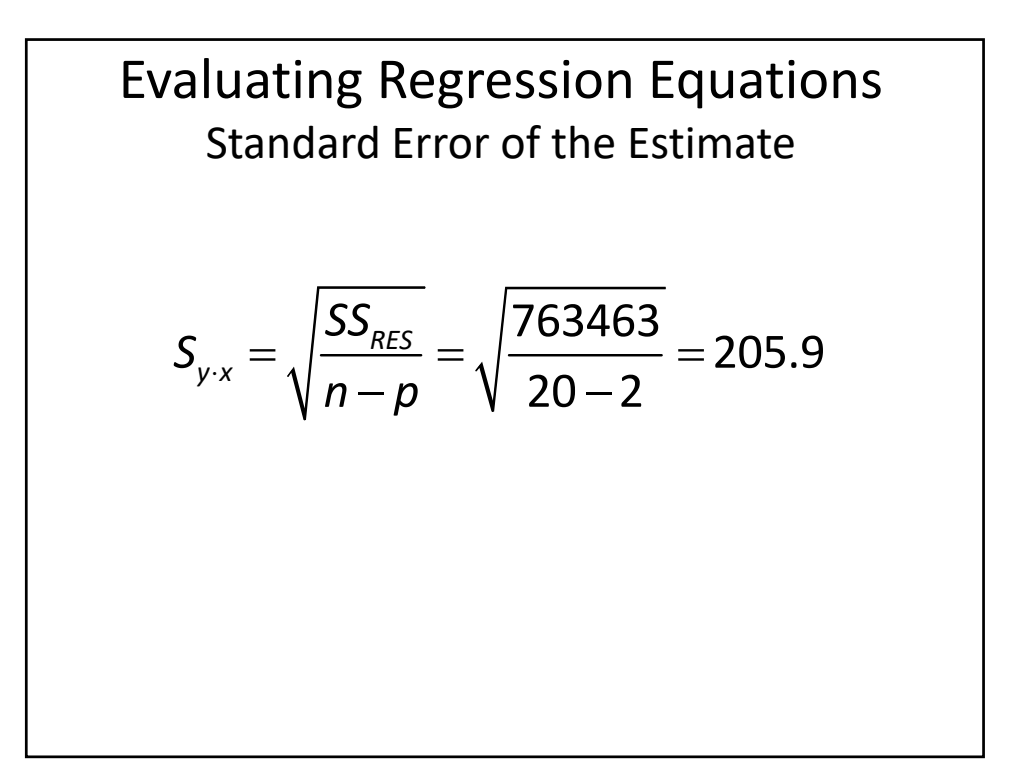

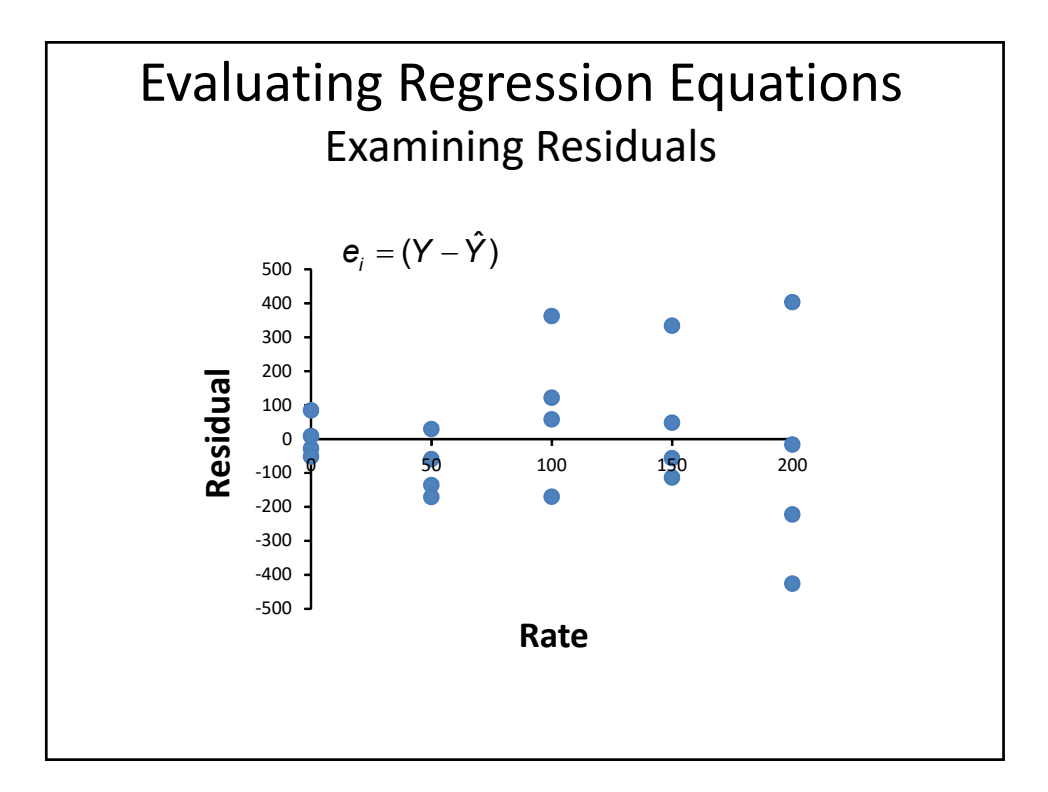

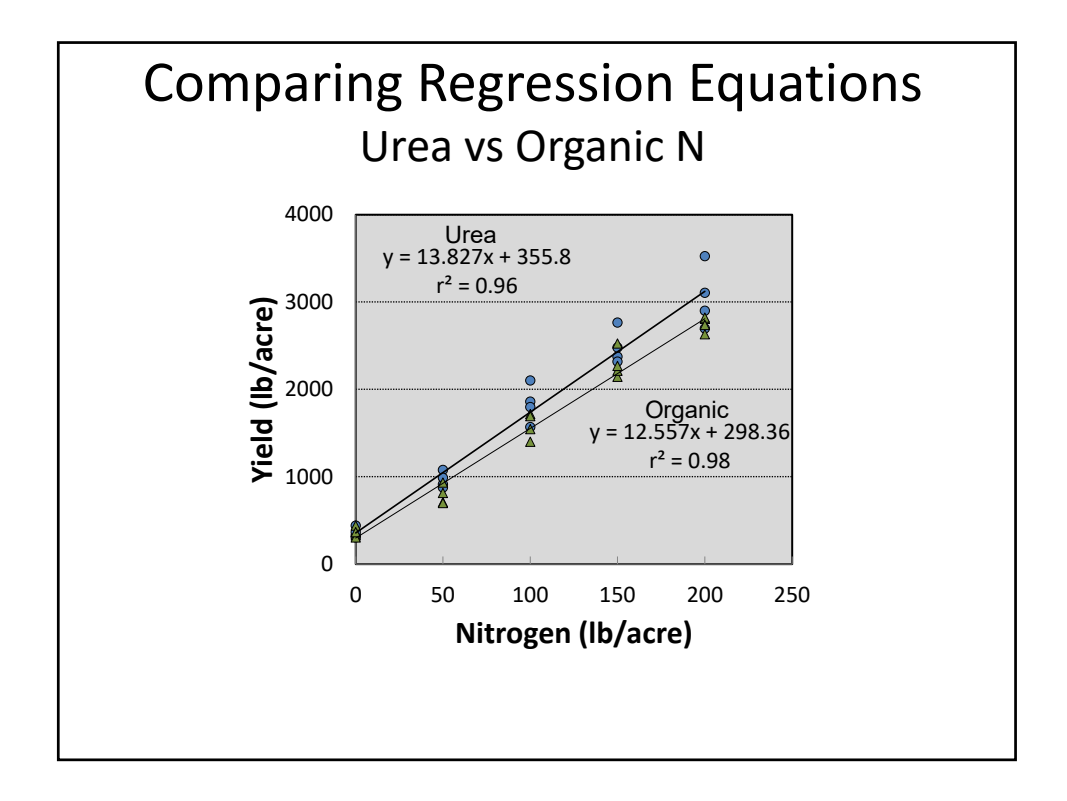

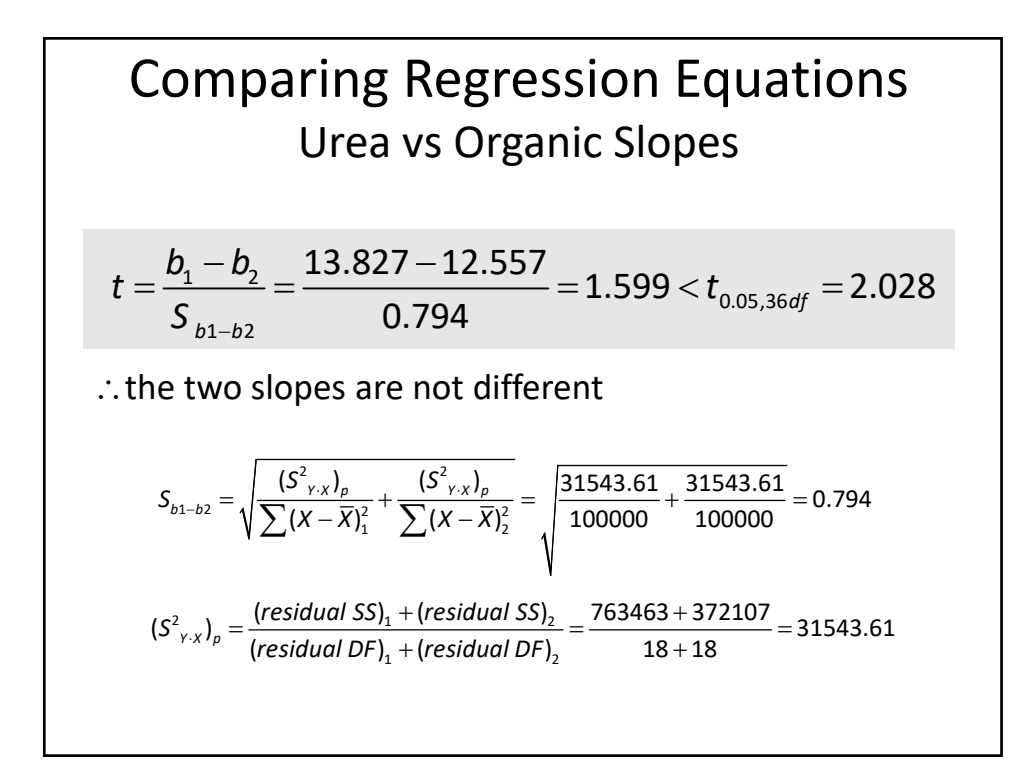

## Comparing Regression Equations Mixed Model Analysis

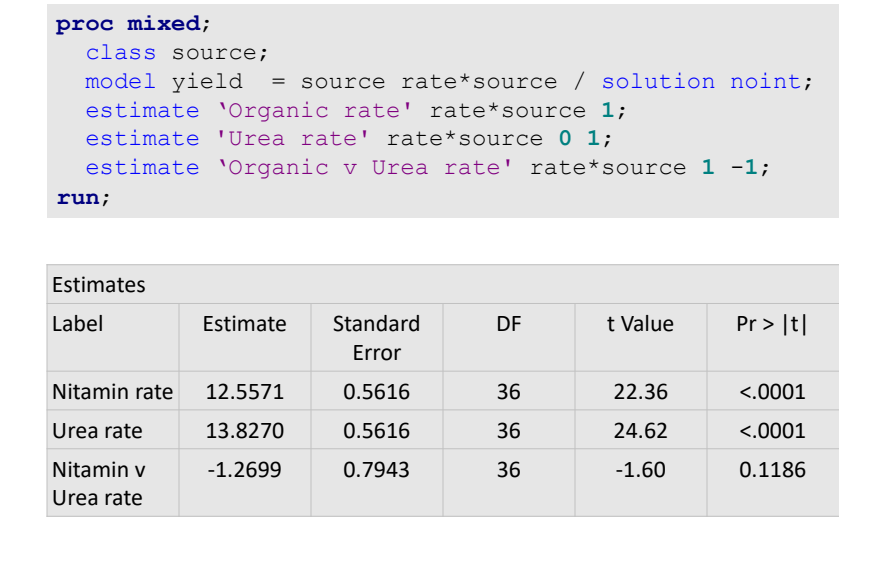

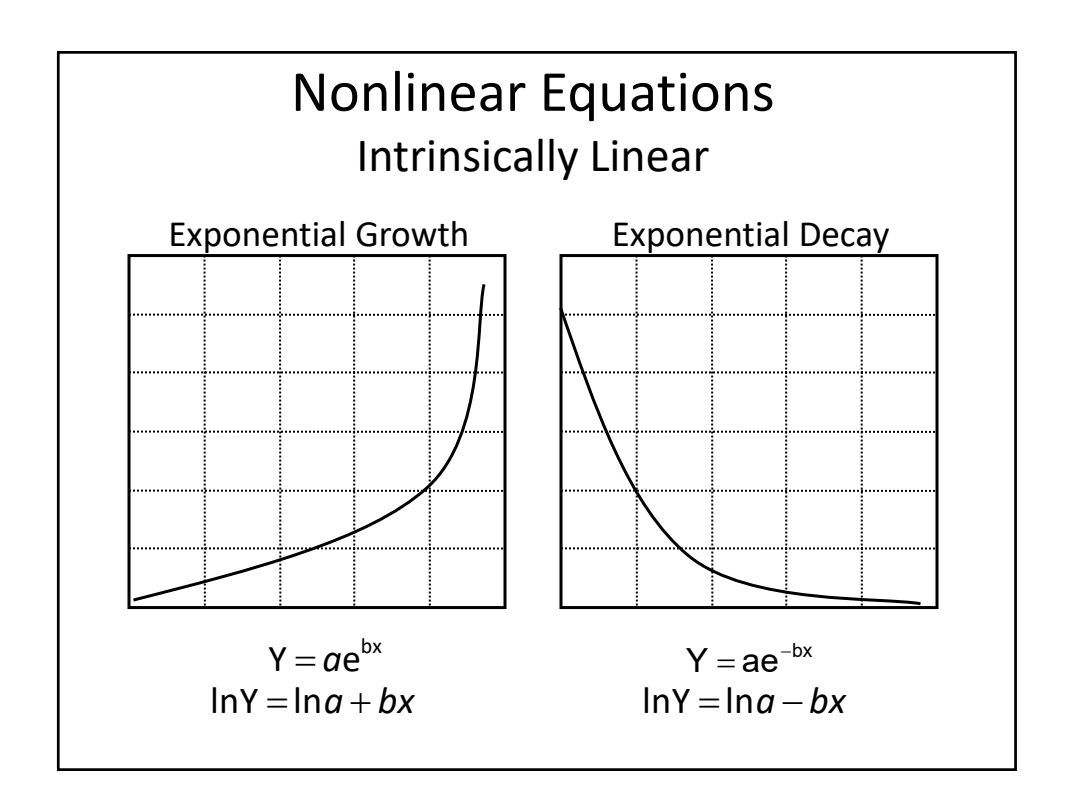

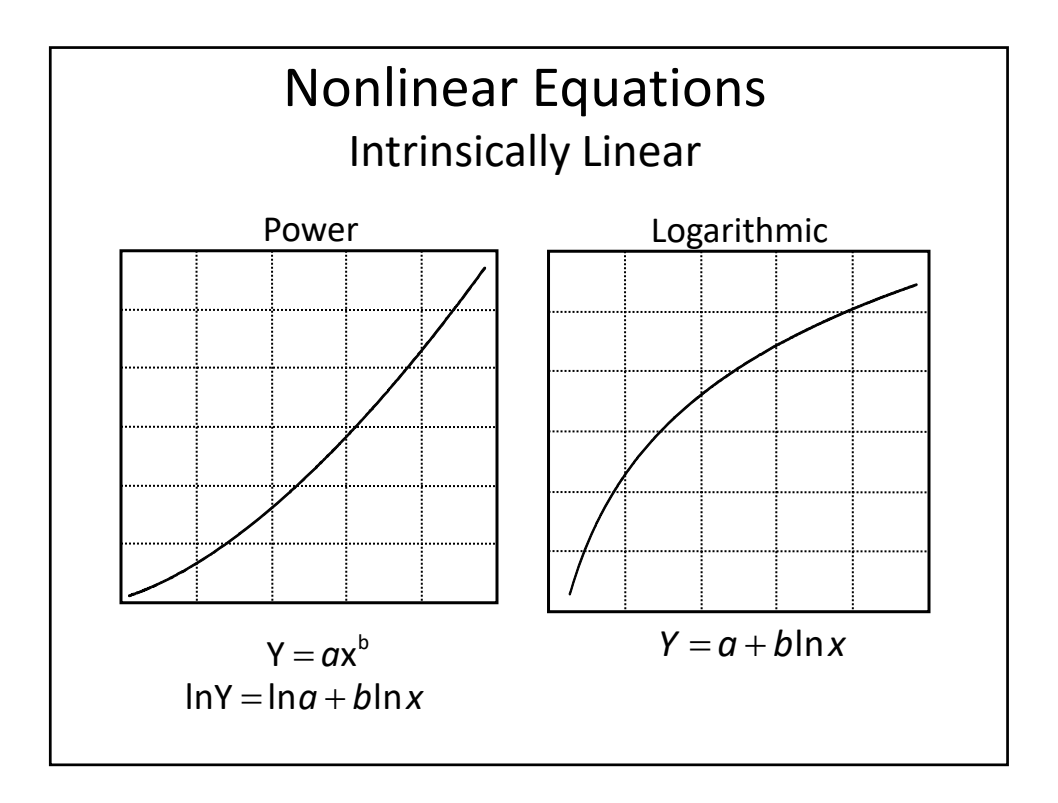

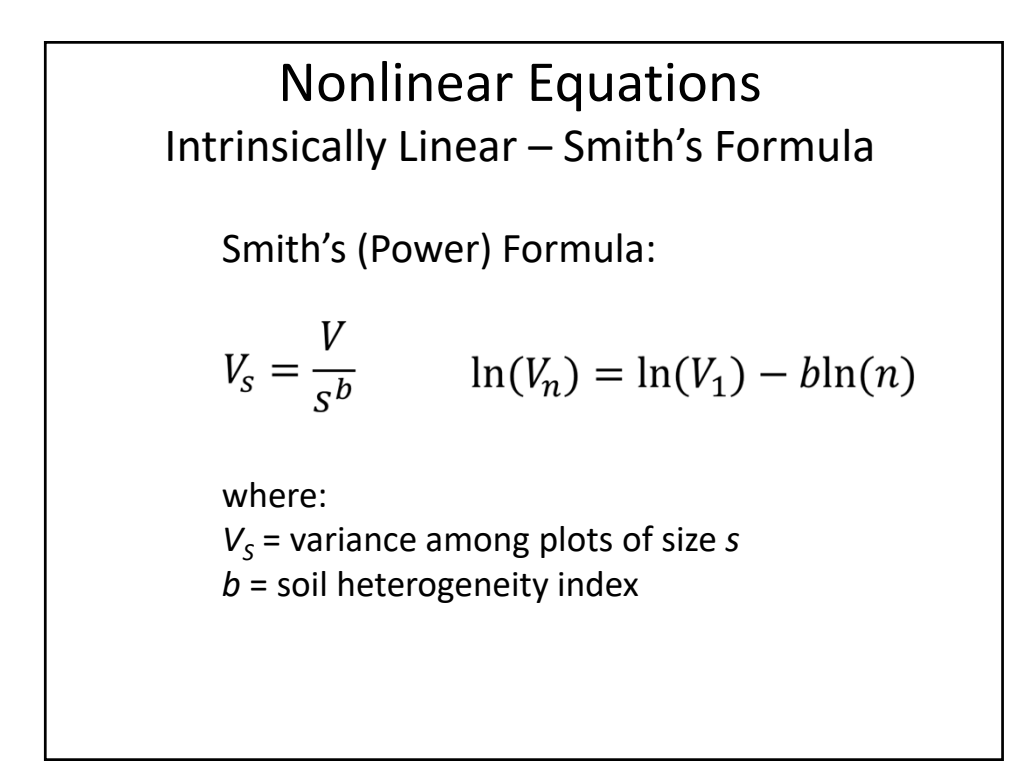

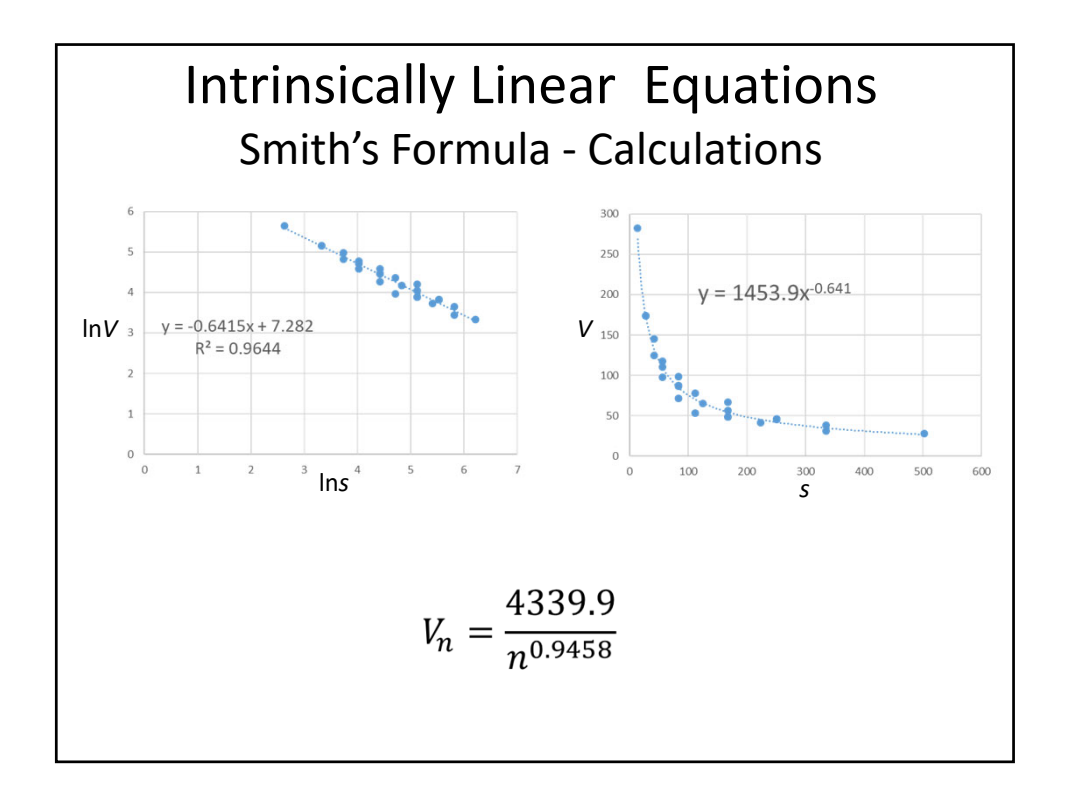

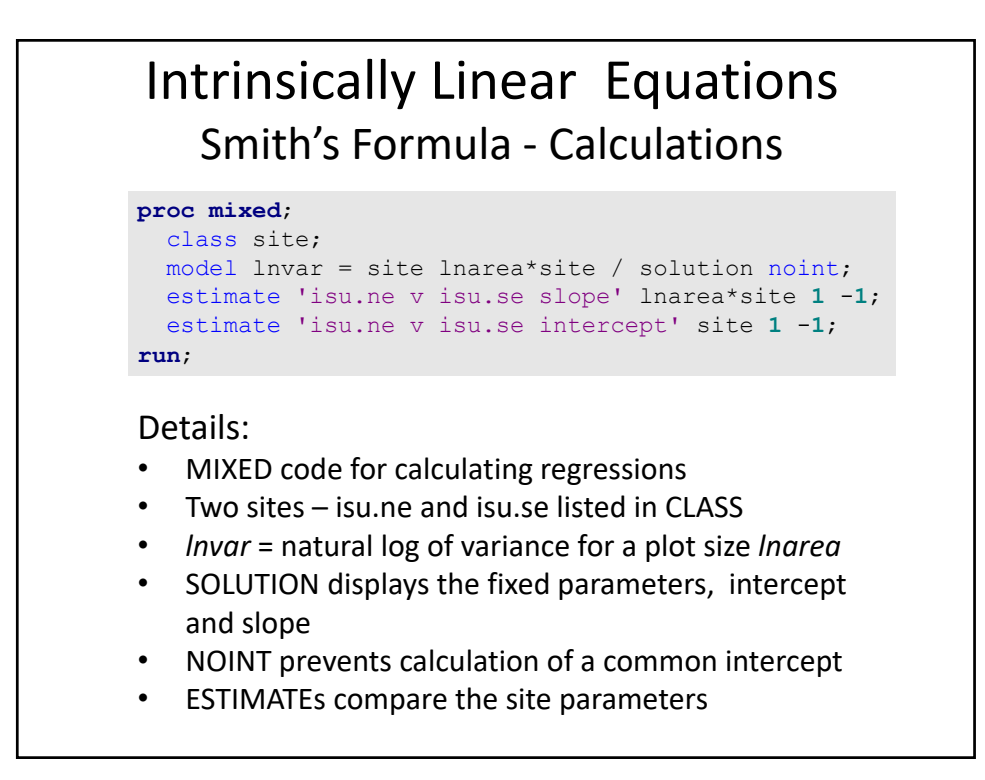

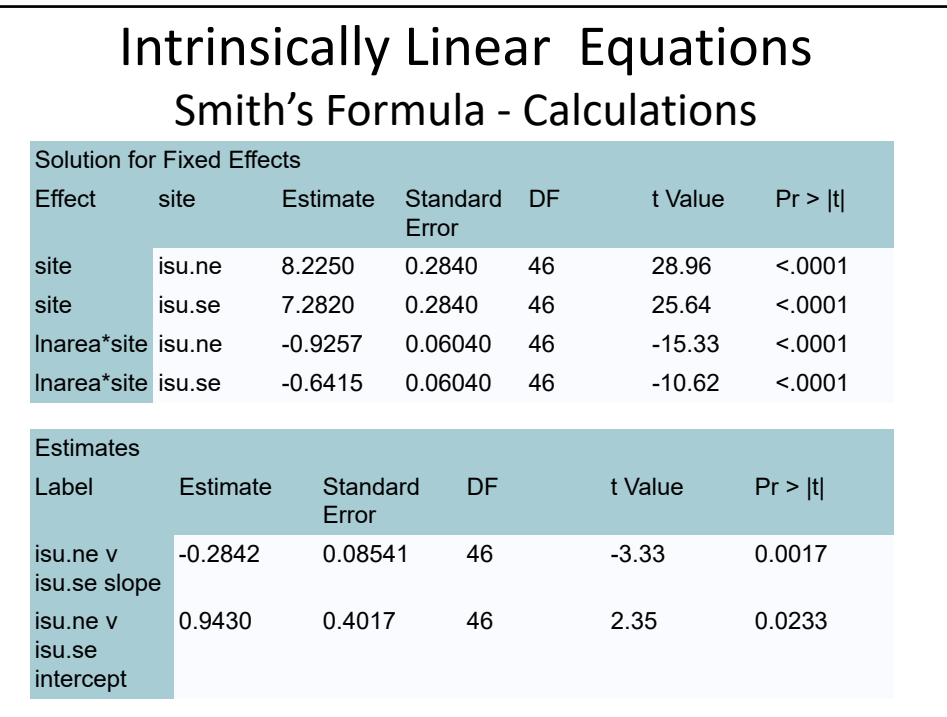

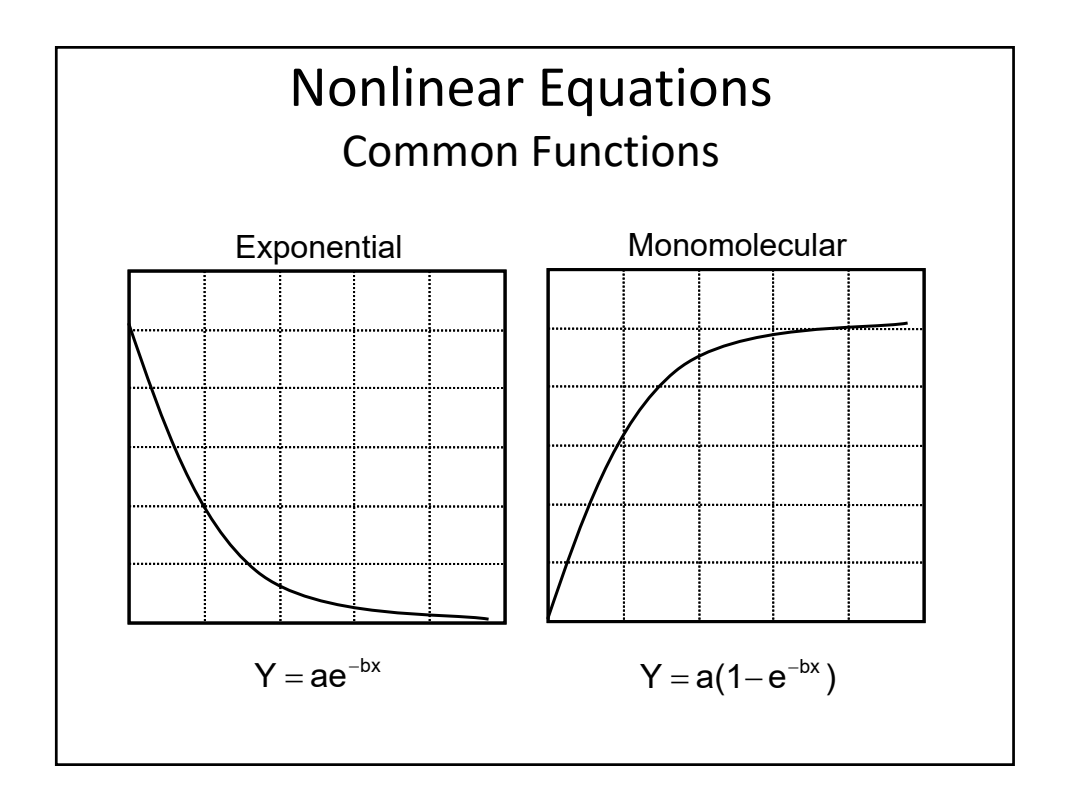

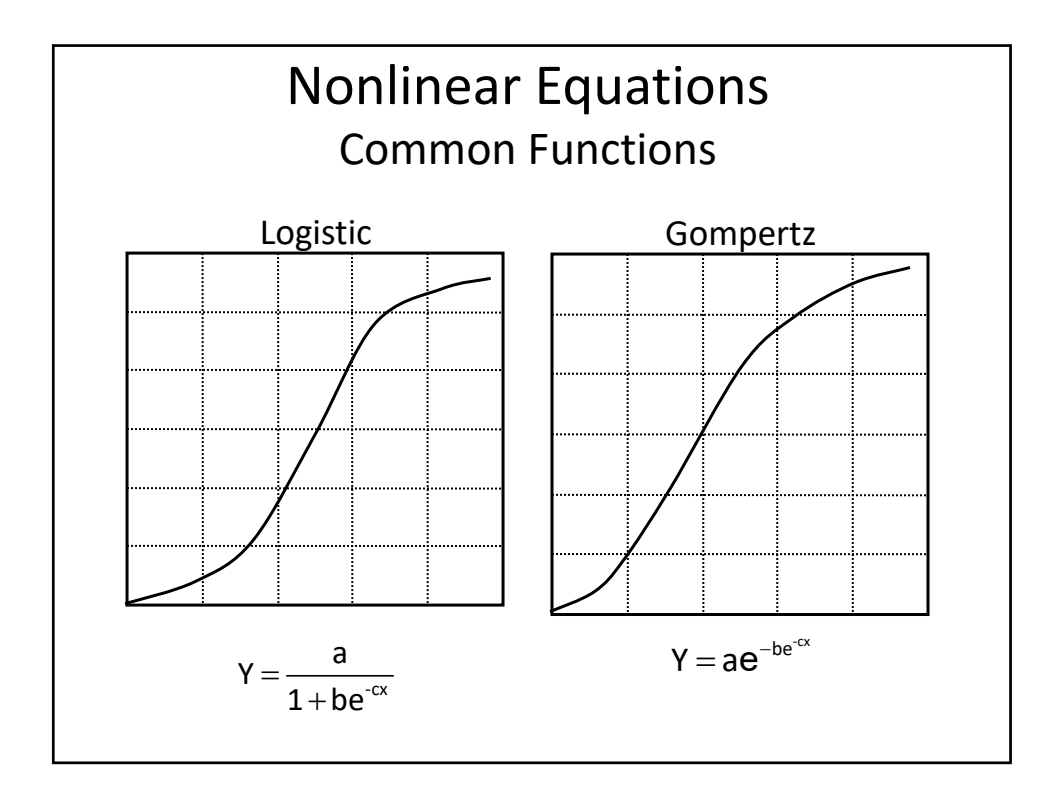

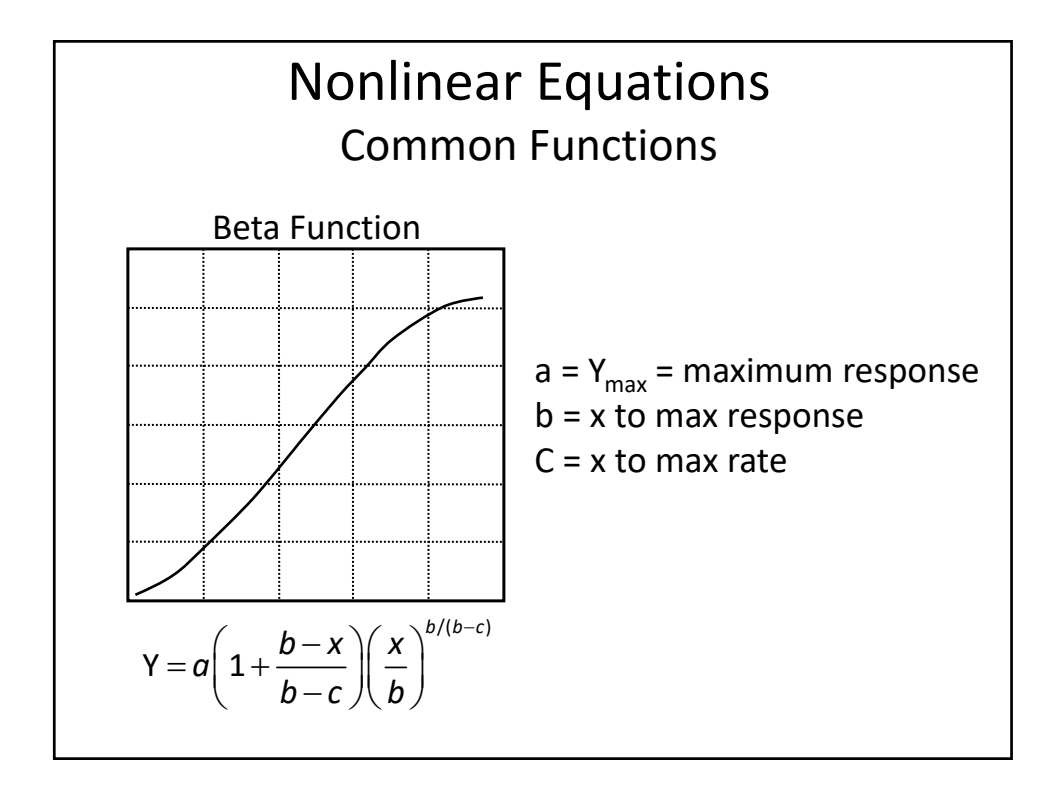

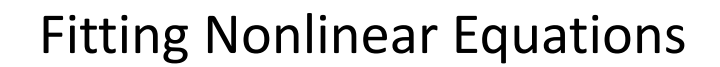

- 1.Plot means
- 2.Evaluate response visually
- 3.Fit appropriate model(s)
- 4. Evaluate stats  $R<sup>2</sup>$ , Residual SS, SEE
- 5.Evaluate residuals
- 6.Choose best model

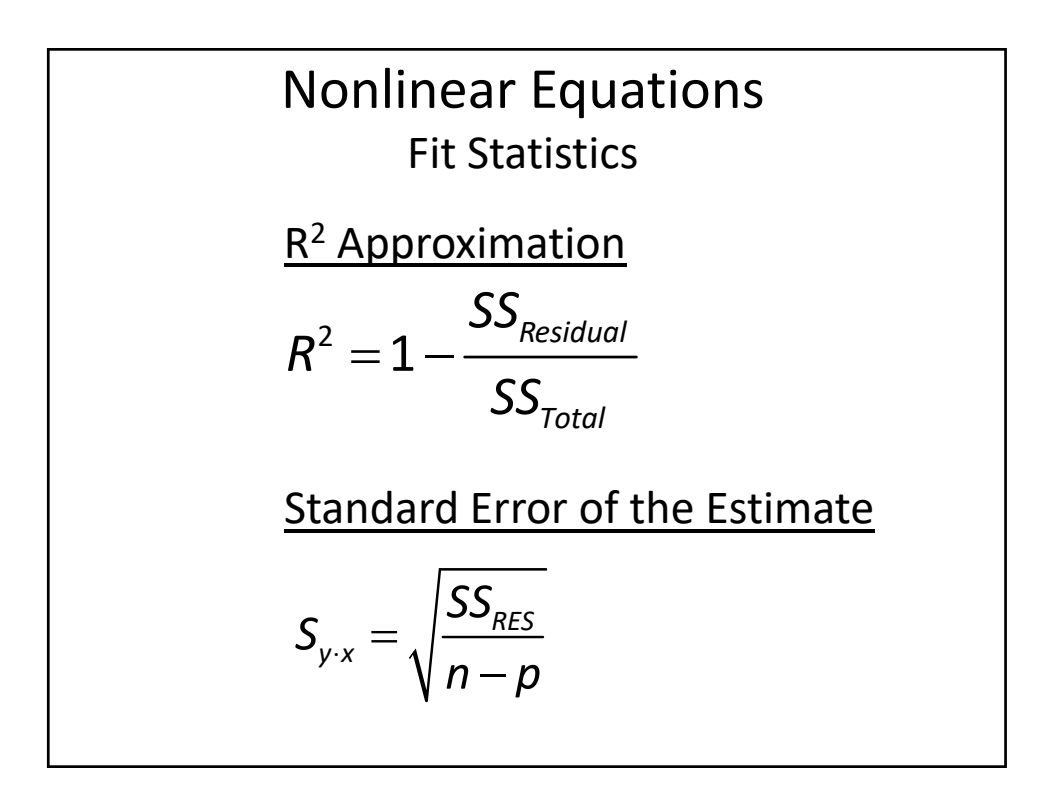